# **creole - Evolution #812**

# **Améliorer la gestion des séparateurs**

29/07/2010 11:56 - Gaston TJEBBES

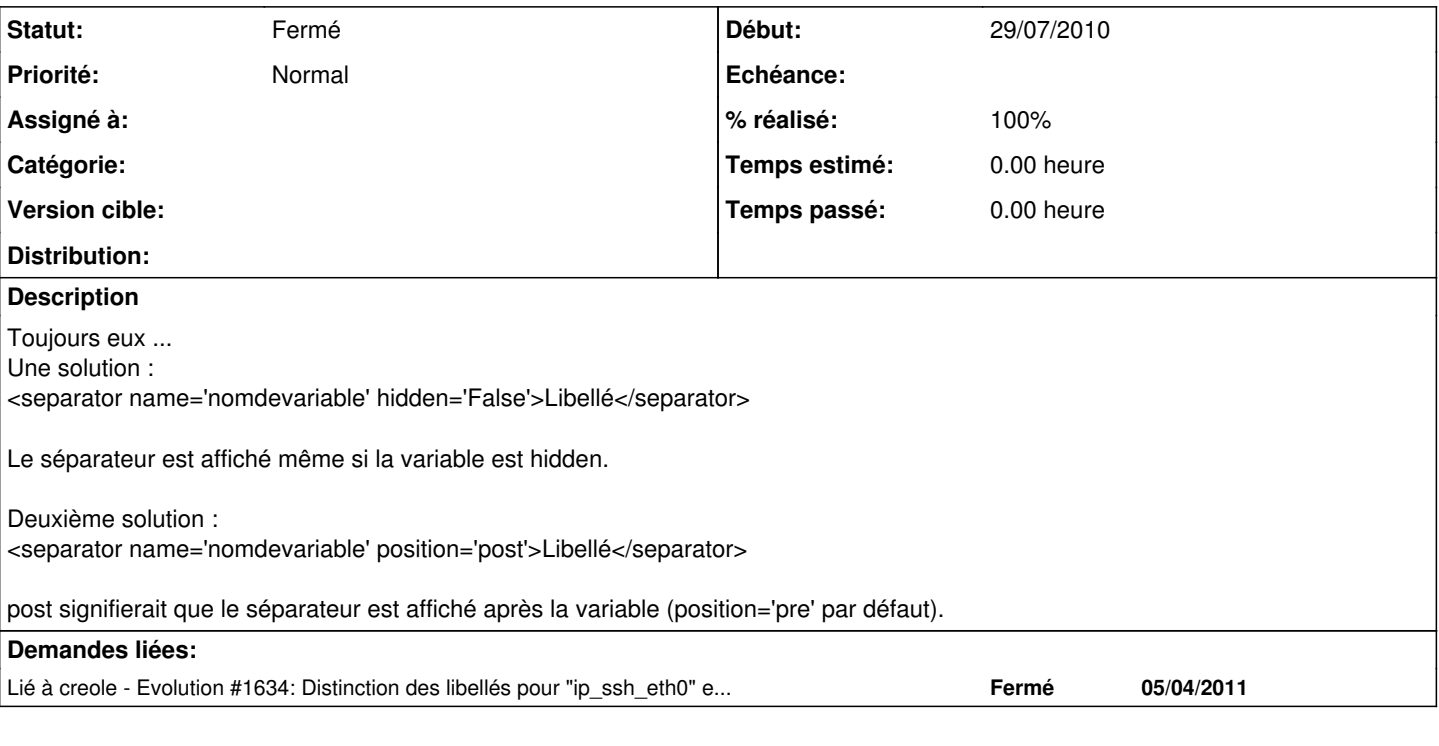

### **Historique**

#### **#1 - 30/07/2010 12:24 - Emmanuel GARETTE**

Dans la construction du dictionnaire on a :

self.separators[var] = value

Il n'est pas possible de passer une option hidden sans faire de lourde modification.

# **#2 - 30/08/2010 14:40 - Joël Cuissinat**

*- Version cible mis à 48*

#### **#3 - 28/07/2011 17:18 - Emmanuel GARETTE**

- *Statut changé de Nouveau à Fermé*
- *Version cible 48 supprimé*
- *% réalisé changé de 0 à 100*

Fait.